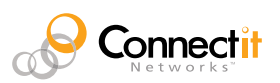

## **Les services d'urgence – 9-1-1 - autocollants d'avertissement**

Vous devez apposer des autocollants d'avertissement à un endroit visible près des appareils téléphoniques, ainsi que tout autre appareil accédant à des services voix sur IP. Afin d'imprimer les autocollants d'avertissements mis à votre disposition :

Avec les modèles suivants d'autocollant de format standard, il est facile d'imprimer les autocollants 911 pour les appareils téléphoniques à votre entreprise.

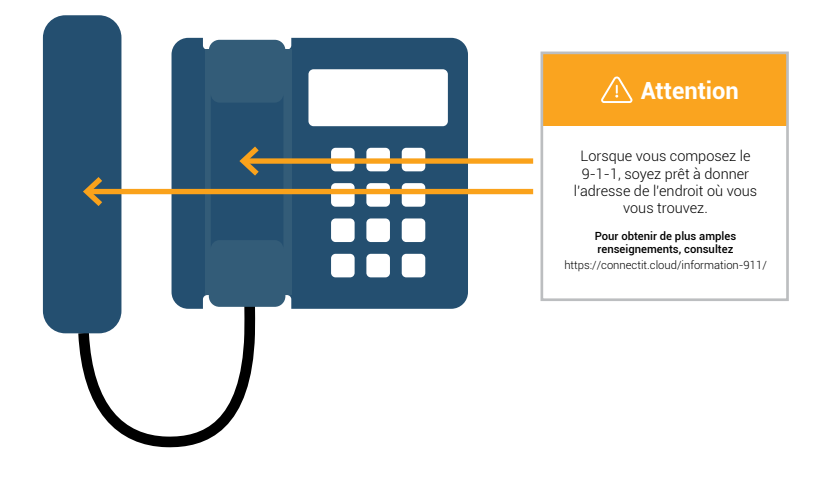

## **Pour imprimer les autocollants d'avertissement du service 911:**

- 1. Achetez des modèles d'étiquettes Avery.
- 2. Dans la liste ci-dessous, sélectionnez le document Word qui correspond au modèle de taille d'étiquette approprié.
- 3. Chargez la feuille d'autocollants dans votre imprimante.
- 4. Ouvrez le modèle 911 et imprimez directement sur la feuille d'autocollants.

## **Documents Word:**

[Étiquettes rectangulaires 2" x 4"](https://connectit.cloud/wp-content/themes/understrap-child-master/stickers/cin-911-sticker-fr-rectangulaires-2x4.doc)

[Étiquettes carrées 2" x 2"](https://connectit.cloud/wp-content/themes/understrap-child-master/stickers/cin-911-sticker-fr-carrees-2x2.doc)

[Étiquettes rondes 2"](https://connectit.cloud/wp-content/themes/understrap-child-master/stickers/cin-911-sticker-fr-rondes-2x2.doc)

[Étiquettes ovales 1-1/2" x 2-1/2"](https://connectit.cloud/wp-content/themes/understrap-child-master/stickers/cin-911-sticker-fr-ovales.doc)